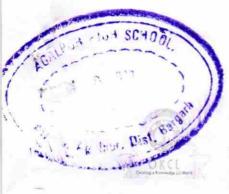

## eVidyalaya Half Yearly Report

Department of School & Mass Education, Govt. of Odisha

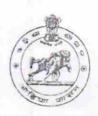

| School Name: AGALPUR HIGH SCHOOL    |                                                                                                    |                           |  |  |
|-------------------------------------|----------------------------------------------------------------------------------------------------|---------------------------|--|--|
| U_DISE:<br>21010400101              | District :<br>BARGARH                                                                                                    | Block :<br>BARPALI        |  |  |
| Report Create Date : 000            | 0-00-00 00:00:00 (17718)                                                                                                    |                           |  |  |
|                                     | gereral info                                                                                                    |                           |  |  |
| » Half Yearly Repo                  | The second second secon | 5                         |  |  |
| » Half Yearly Phas                  |                                                                                                    | 1                         |  |  |
| » Implementing P                    |                                                                                                    | IL&FS ETS                 |  |  |
| » Half Yearly Perio                 |                                                                                                    | 04/02/2016                |  |  |
| » Half Yearly Period till           |                                                                                                    | 10/01/2016                |  |  |
| » School Coordinator Name           |                                                                                                    | SANJAY<br>KUMAR<br>DEHERI |  |  |
|                                     | Leaves taken for the following                                                                                                    | ng Month                  |  |  |
| » Leave Month 1                     | A STATE OF THE STATE OF THE STA | April                     |  |  |
| » Leave Days1                       |                                                                                                    | 0                         |  |  |
| » Leave Month 2                     |                                                                                                    | May                       |  |  |
| » Leave Days2                       |                                                                                                    | 0                         |  |  |
| » Leave Month 3                     |                                                                                                    | June                      |  |  |
| » Leave Days3                       |                                                                                                    | 0                         |  |  |
| Leave Month 4                       |                                                                                                    | July                      |  |  |
| Leave Days4                         | 19                                                                                                    | 0                         |  |  |
| » Leave Month 5                     |                                                                                                    | August                    |  |  |
| Leave Days5                         |                                                                                                    | 0                         |  |  |
| » Leave Month 6                     |                                                                                                    | September                 |  |  |
| » Leave Days6                       |                                                                                                    | 0                         |  |  |
| Leave Month 7                       |                                                                                                    | October                   |  |  |
| Leave Days7                         |                                                                                                    | 0                         |  |  |
|                                     | Equipment Downtime Da                                                                                                    | etails                    |  |  |
|                                     | n working condition?                                                                                                    | Yes                       |  |  |
| Downtime > 4 W<br>Action after 4 wo | No                                                                                                    |                           |  |  |

## Training Details

| Refresher training Conducted                                  | Yes<br>04/12/2016 |  |
|---------------------------------------------------------------|-------------------|--|
| Refresher training Conducted Date  If No; Date for next month |                   |  |
| Educational content Details                                   |                   |  |
| e Content installed?                                          | Yes               |  |
| SMART Content with Educational software?                      | Yes               |  |
| Stylus/ Pens                                                  | Yes               |  |
| USB Cable                                                     | Yes               |  |
| Software CDs                                                  | Yes               |  |
| User manual                                                   | Yes               |  |
| Recurring Service Details                                     |                   |  |
| » Register Type (Faulty/Stock/Other Register)                 | YES               |  |
| » Register Quantity Consumed                                  | 1                 |  |
| » Blank Sheet of A4 Size                                      | Yes               |  |
| » A4 Blank Sheet Quantity Consumed                            | 2687              |  |
| » Cartridge                                                   | Yes               |  |
| » Cartridge Quantity Consumed                                 | 1                 |  |
| » USB Drives                                                  | Yes               |  |
| » USB Drives Quantity Consumed                                | 1                 |  |
| » Blank DVDs Rewritable                                       | Yes               |  |
| » Blank DVD-RW Quantity Consumed                              | 25                |  |
| » White Board Marker with Duster                              | Yes               |  |
| » Quantity Consumed                                           | 6                 |  |
| » Electricity bill                                            | Yes               |  |
| » Internet connectivity                                       | Yes               |  |
| » Reason for Unavailablity                                    |                   |  |
| Electrical Meter Reading and Generator N                      | Meter Reading     |  |
| » Generator meter reading                                     | 1256              |  |
| » Electrical meter reading                                    | 1511              |  |
| Equipment replacement detail                                  | ls                |  |
| » Replacement of any Equipment by Agency                      | No                |  |
| » Name of the Equipment                                       |                   |  |
| Theft/Damaged Equipment                                       |                   |  |
| » Equipment theft/damage                                      | No                |  |
| » If Yes; Name the Equipment                                  |                   |  |
| Lab Utilization details                                       |                   |  |
| » No. of 9th Class students                                   | 78                |  |
| » 9th Class students attending ICT labs                       | 78                |  |

| No. of 10th Class students                                                                                        | 74               |  |
|----------------------------------------------------------------------------------------------------|------------------|--|
| 10th Class students attending ICT labs                                                                            | 74               |  |
| No. of hours for the following month lab h                                                                        | as been utilized |  |
| Month-1                                                                                                    | April            |  |
| » Hours1                                                                                                    | 25               |  |
| » Month-2                                                                                                    | May              |  |
| » Hours2                                                                                                    | 10               |  |
| » Month-3                                                                                                    | June             |  |
| » Hours3                                                                                                    | 28               |  |
| » Month-4                                                                                                    | July             |  |
| » Hours4                                                                                                    | 63               |  |
| » Month-5                                                                                                    | August           |  |
| » Hours5                                                                                                    | 60               |  |
| » Month-6                                                                                                    | September        |  |
| » Hours6                                                                                                    | 64               |  |
| » Month-7                                                                                                    | October          |  |
| » Hours7                                                                                                    | 5                |  |
| Server & Node Downtime de                                                                                         | etails           |  |
|                                                                                                    |                  |  |
| <ul> <li>» Server Downtime Complaint logged date1</li> <li>» Server Downtime Complaint Closure (late1)</li> </ul> |                  |  |
| » Server Downtime Complaint Global date2                                                                          |                  |  |
| » Server Downtime Complaint logged sates  » Server Downtime Complaint Closure cate2                               |                  |  |
| » Server Downtime Complaint Global Grate3                                                                         |                  |  |
| » Server Downtime Complaint Closure cate3                                                                         |                  |  |
| » No. of Non-working days in between                                                                              | 0                |  |
| » No. of working days in downtime                                                                                 | 0                |  |
| Stand alone PC downtime                                                                                           | details          |  |
| » PC downtime Complaint logged date1                                                                              |                  |  |
| » PC downtime Complaint Closure date1                                                                             |                  |  |
| » PC downtime Complaint logged date2                                                                              |                  |  |
| » PC downtime Complaint Closure date 2                                                                            |                  |  |
| » PC downtime Complaint logged date3                                                                              |                  |  |
| » PC downtime Complaint Closure date3                                                                             |                  |  |
| » No. of Non-working days in between                                                                              | 0                |  |
| » No. of working days in downtime                                                                                 | 0                |  |
| UPS downtime detail                                                                                               | S                |  |
| » UPS downtime Complaint logged date1                                                                             |                  |  |
| » UPS downtime Complaint Closure date1                                                                            |                  |  |
| » UPS downtime Complaint logged date 2                                                                            |                  |  |
| " OI O domining sometimes of                                                                                      |                  |  |

| UPS downtime Complaint Closure date2         |                    |
|----------------------------------------------|--------------------|
| UPS downtime Complaint logged date3          |                    |
| UPS downtime Complaint Closure date3         |                    |
| No. of Non-working days in between           | 0                  |
| No. of working days in downtime              | 0                  |
| Genset downtime d                            | letails            |
| UPS downtime Complaint logged date1          |                    |
| UPS downtime Complaint Closure date1         |                    |
| UPS downtime Complaint logged date2          |                    |
| UPS downtime Complaint Closure date2         |                    |
| UPS downtime Complaint logged date3          |                    |
| UPS downtime Complaint Closure date3         |                    |
| No. of Non-working days in between           | 0                  |
| No. of working days in downtime              | 0                  |
| Integrated Computer Projector                | downtime details   |
| Projector downtime Complaint logged date1    |                    |
| » Projector downtime Complaint Closure date1 |                    |
| Projector downtime Complaint logged date2    |                    |
| Projector downtime Complaint Closure date2   |                    |
| Projector downtime Complaint logged date3    |                    |
| Projector downtime Complaint Closure date3   |                    |
| No. of Non-working days in between           | 0                  |
| » No. of working days in downtime            | 0                  |
| Printer downtime of                          | details            |
| » Printer downtime Complaint logged date1    |                    |
| » Printer downtime Complaint Closure date1   |                    |
| » Printer downtime Complaint logged date2    |                    |
| » Printer downtime Complaint Closure date2   |                    |
| » Printer downtime Complaint logged date3    |                    |
| » Printer downtime Complaint Closure date3   |                    |
| » No. of Non-working days in between         | 0                  |
| » No. of working days in downtime            | 0                  |
| Interactive White Board (IWB                 | ) downtime details |
| » IWB downtime Complaint logged date1        |                    |
| » IWB downtime Complaint Closure date1       |                    |
| » IWB downtime Complaint logged date2        |                    |
| » IWB downtime Complaint Closure date2       |                    |
| » IWB downtime Complaint logged date3        |                    |
| » IWB downtime Complaint Closure date3       |                    |
|                                              |                    |

| » No. of Non-working days in between          | 0                      |
|-----------------------------------------------|------------------------|
| » No. of working days in downtime             |                        |
| Servo stabilizer downtime deta                | ails                   |
| » stabilizer downtime Complaint logged date1  |                        |
| » stabilizer downtime Complaint Closure date1 |                        |
| » stabilizer downtime Complaint logged date2  |                        |
| » stabilizer downtime Complaint Closure date2 |                        |
| » stabilizer downtime Complaint logged date3  |                        |
| » stabilizer downtime Complaint Closure date3 |                        |
| » No. of Non-working days in between          | 0                      |
| » No. of working days in downtime             | 0                      |
| Switch, Networking Components and other perip | heral downtime details |
| » peripheral downtime Complaint logged date1  |                        |
| » peripheral downtime Complaint Closure date1 |                        |
| » peripheral downtime Complaint logged date2  |                        |
| » peripheral downtime Complaint Closure date2 |                        |
| » peripheral downtime Complaint logged date3  |                        |
| » peripheral downtime Complaint Closure date3 |                        |
| » No. of Non-working days in between          | 0                      |
| » No. of working days in downtime             | 0                      |

Signature of He Againur Steph Wind 6 pss with Seal Agalpur, Dist-Bargarh